# **Runtime-omgivelser Kap 7 - II**

- $\blacksquare$  Dynamisk lager-allokering/når trenger vi en heap
	- For objekter/recorder som allokeres dynamisk (new) og som man kan ha pekere til
		- Gjelder ofte også array-objekter
	- Under visse forhold også aktiveringsblokker for prosedyrer
		- Simula, pga korutiner
		- Hvis man har
			- Prosed yre-variable
			- Nestede prosedyrer

# **INF 5110 - 2006 INF 5110 - 2006**

#### **Noen alternativer**

- $\blacksquare$  Når blir plass ledig?
	- 1. Brukeren sier selv fra (alloc/free)
		- П Kan lett bli feil og inkonsistenser
	- 2. Systemet finner automitisk hva som blir ledig
		- П Krever ekstra administrasjon/informasjon
- $\blacksquare$  Gjenbruk av frigjort plass
	- 1. Man flytter aldrig objekter
		- Fører lett til fragmentering
	- 2. Man flytter sammmen de objekter som skal bevares
		- Krever ekstra administrasjon/informasjon
		- Alle pekere til flyttede objekter må forandres
		- –All ledig plass samlet i et område

#### **Problemer med frie pekere**

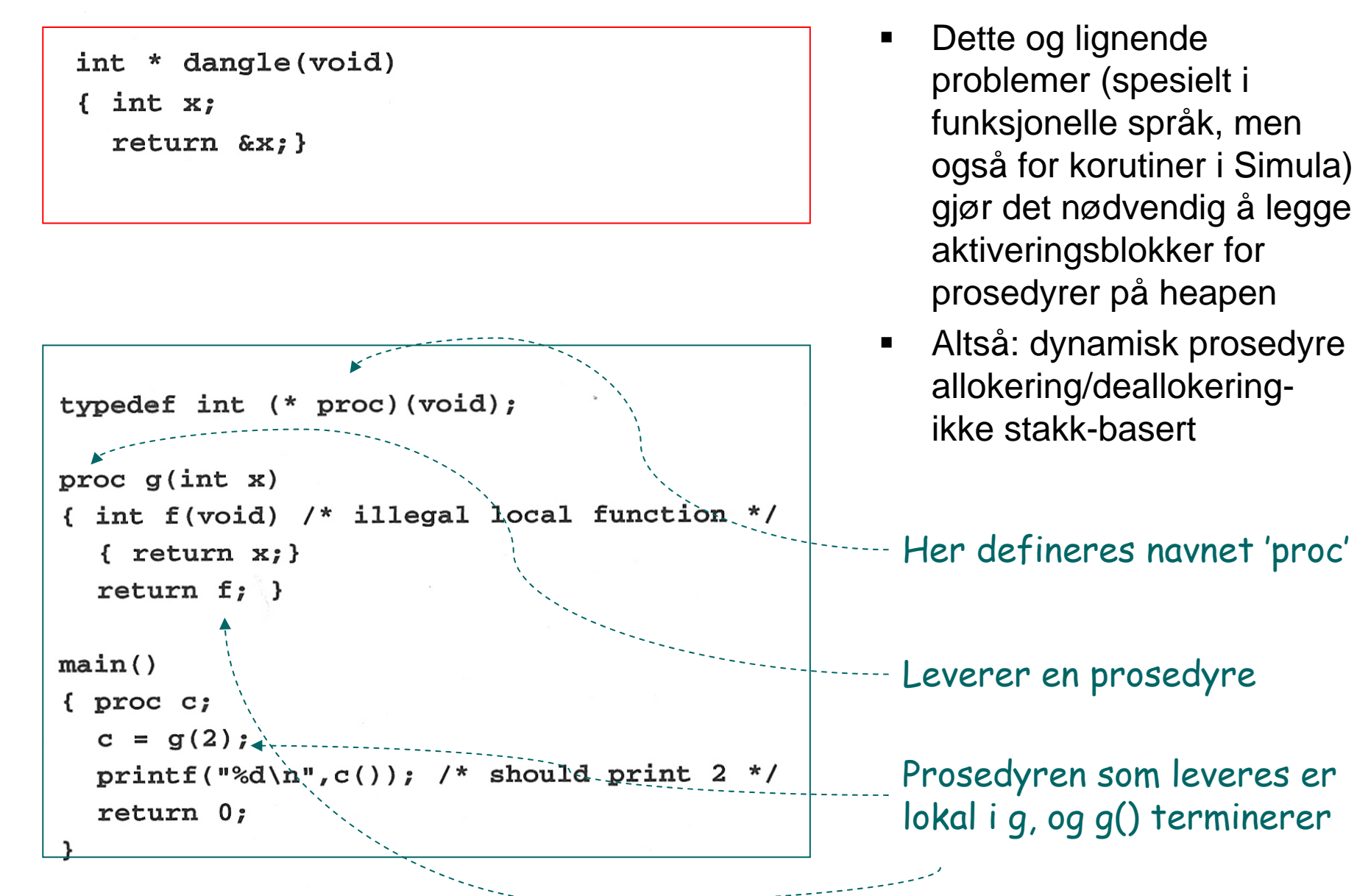

# **Eksempel på gjenvinning**

 $\blacksquare$ når objekter ikke kan flyttes

#define NULL 0 #define MEMSIZE 8096 /\* change for different sizes \*/

```
typedef double Align;
typedef union header
  { struct { union header *next:
             unsigned usedsize;
             unsigned freesize;
           \} s;
    Align a;
  } Header;
static Header mem[MEMSIZE];
```
freesize used space static Header \*memptr = NULL; free space

Header

Struktur på et par av brukt og ubrukt lagerområde

next

usedsize

• Vi får noe lineær leting både ved reservering og ved frigivelse

• Finnes metoder der denne letingen bare blir logaritmisk (buddyalgoritmen)

 $\hspace{.1cm}$  1) 3)

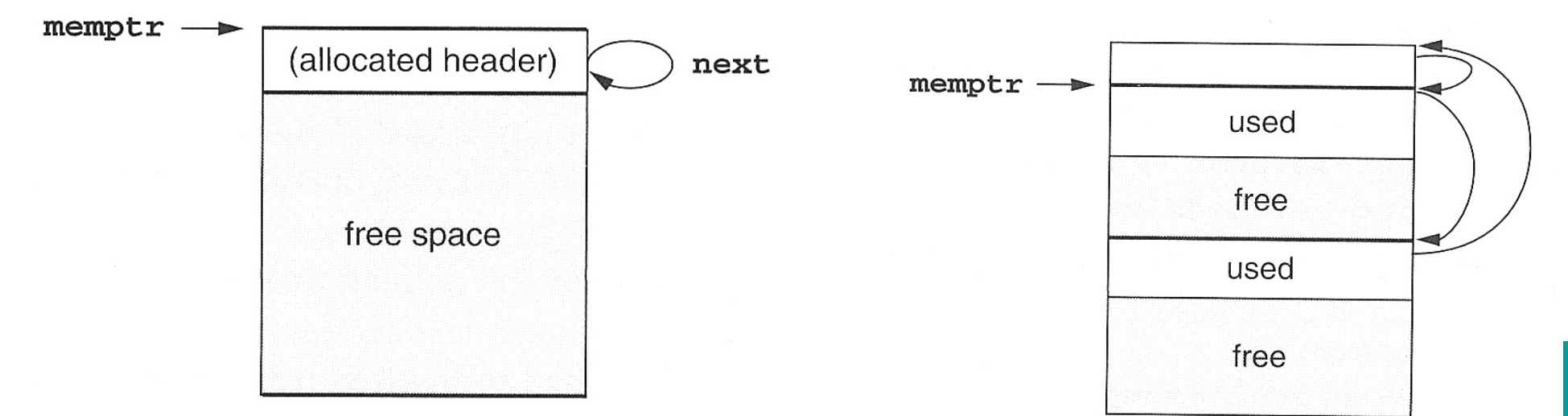

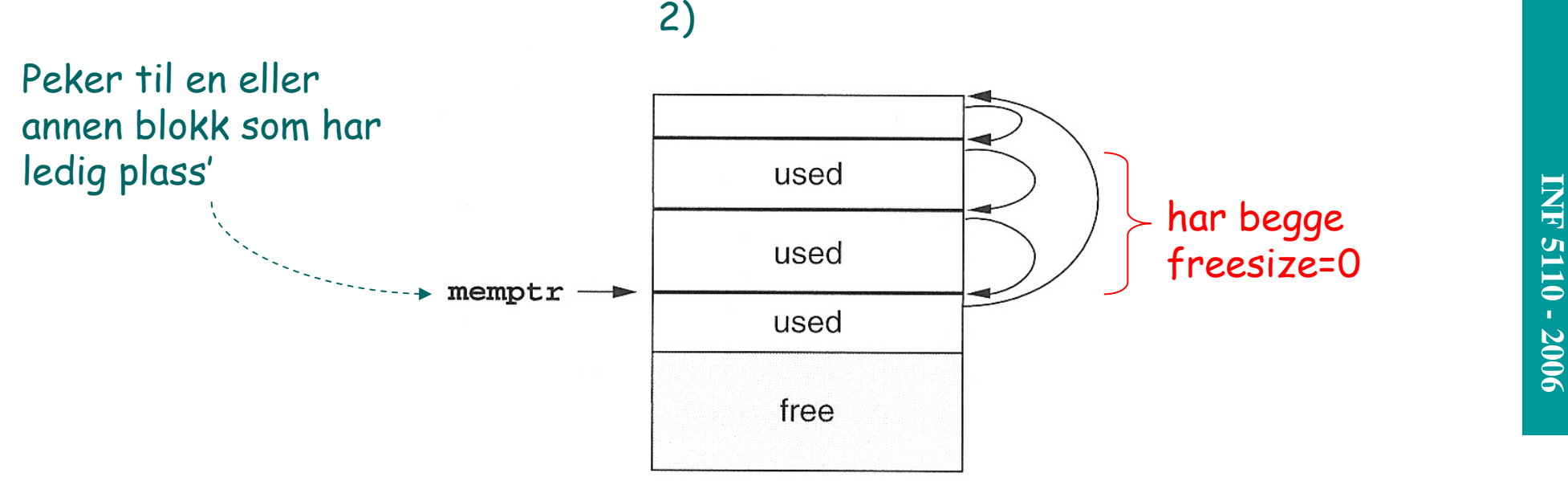

```
void *malloc(unsigned nbytes)
{ Header *p, *newp:
                                                                                  Leverer en utypet peker
  unsigned nunits;
  nunits = (nbytes + sizeof (Header) - 1) / sizeof (Header) + 1;Regn om til antal hele "hode-lengder" + 1
  if (memptr == NULL){ memoryr - > s.next = memoryr = memrInitialisering
    memptr->s.usedsize = 1;
    memoryr->s.freesize = MEMSIZE-1;- }
  for(p=member;(p->s.next!=memptr) && (p->s.freesize<nunits);
      p=p->s.next);
  if (p->s.freesize < nunits) return NULL;
  /* no block big enough */newp = p+p->s.wsedsize;Skill ut et nytt område i 
  newp \rightarrow s.usedsize = nunits:newp \rightarrow s.freesize = p \rightarrow s.freesize - nunits:bruk, med eget hode
  newp \rightarrow s.next = p \rightarrow s.next;p \rightarrow s. freesize = 0;
  p \rightarrow s \cdot next = new;member = newp;Peker til hodet av den som skal frigjøres
  return (void *) (newp+1);
}
                                                              Let etter den som skal returneres, og 
void free(void *ap)
                                                                                                                             INF
                                                                                                                             INF 5110 - 2006
{ Header *bp, *p, *prev;
                                                              husk forgjengeren (prev)
  bp = (Header *) ap - 1;-
                                                                                                                             5110 - 2006
  for (prev=memptr, p=memptr->s.next;
        (p! = bp) & (p! = member); prev = p, p = p - > s.next);if (p!=bp) return;
  /* corrupted list, do nothing */
  prev->s.freesize += p->s.usedsize + p->s.freesize;
                                                                La den frigjorte inngå i fri-området til 
  prev->s.next = p->s.next;prev, og husk forgjengeren (prev)member = prev;е последници последници с области в области в области в области в области в области в области в области в обла<br>В области в области в области в области в области в области в области в области в области в области в области
```
# **Garbage Collection I**

- $\blacksquare$  Deler ut plass ukritisk så lenge det er plass. Når det ikke er plass mer tar vi en større opprydning
	- Starter altid med et fullt rekursivt gjennomløp, der vi finner alle objekter som kan nåes fra variable vi kan nå direkte (røtter)
	- Alle objekter som kan nåes merkes. Krever eget bit i hvert objekt.

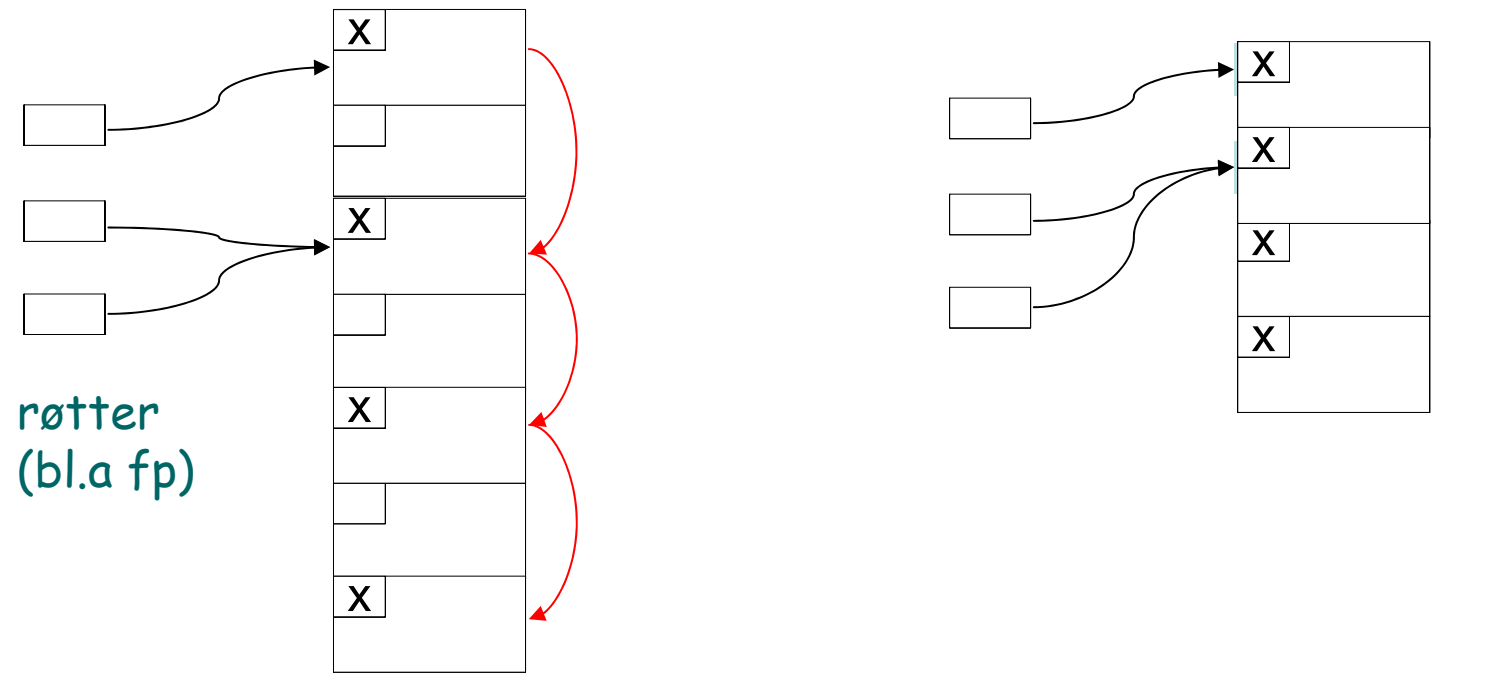

– NB (ikke nevnt i boken): Krever også at man kan finne ut hva som er pekere i et gitt objekt

#### 4/17/2006

#### **Garbage Collection II**

- $\blacksquare$  Etter merkingen ("mark") gjøres et sekvensielt gjennomløp av lageret ("sweep"), der de umerkede objekter leveres tilbak e
	- M å slå sammen ledig naboplass
	- Ledig plass holdes f.eks. i en eller fler frilister
- $\blacksquare$  I stedet for "sweep" kan man gjøre "compaction": flytte alle objektene tett sammen.
	- NB: Da må man også forandre alle pekere til det stedet objektet flyttes til

### **Garbage Collection III**

- $\blacksquare$  To-delt lager
	- Deler plassen i to og bruker bare halvparten av gangen
	- "mark" og "compaction" kan da gjøres i ett rekursivt gjennomløp

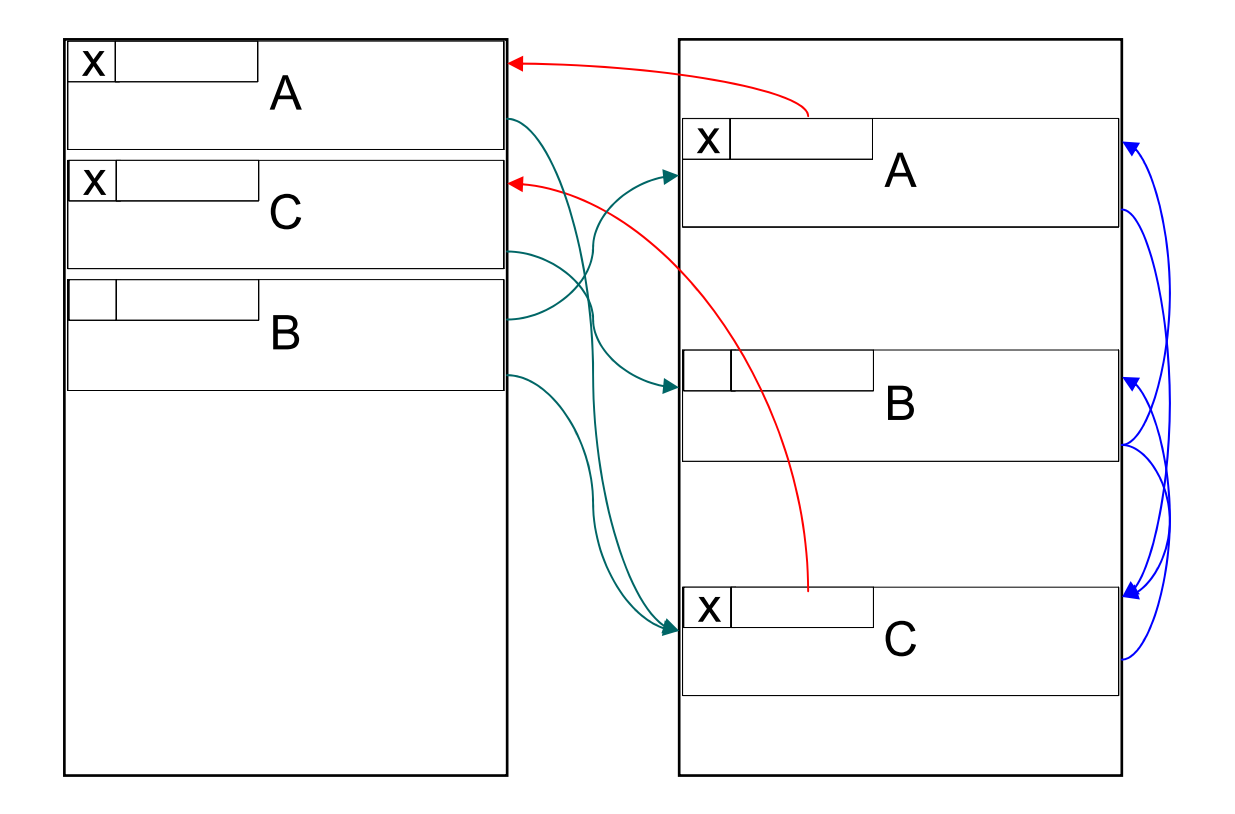

Hvert objekt må ha et ledig bit ("er flyttet")

Da angir "neste ordet" adressen det er flyttet til

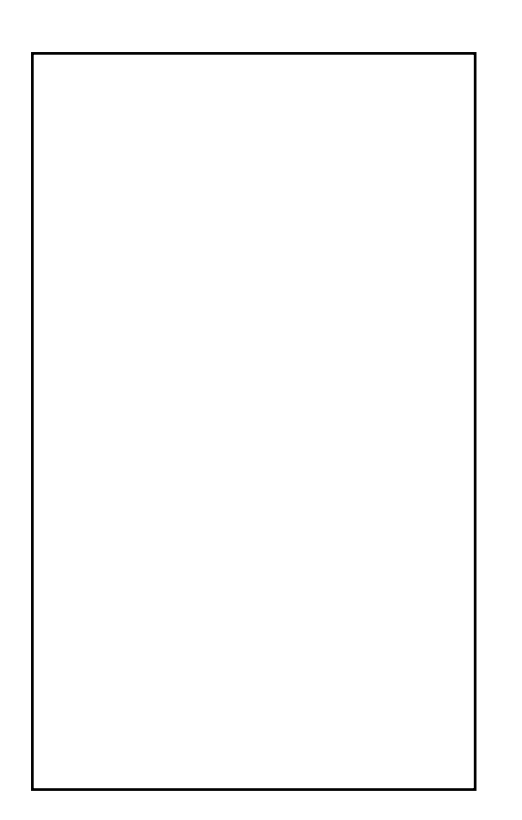

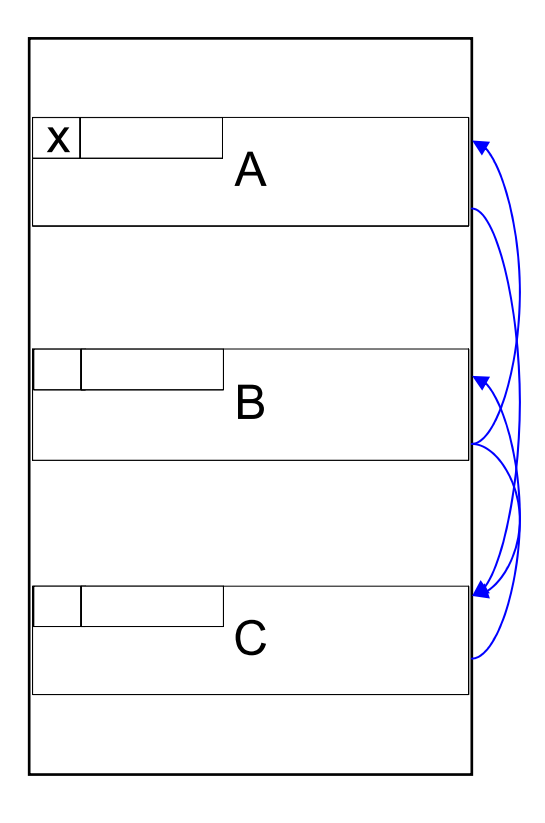

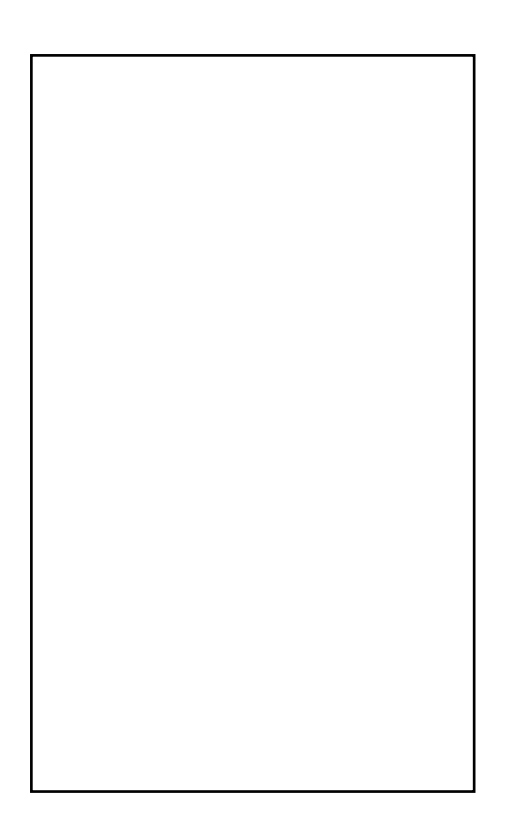

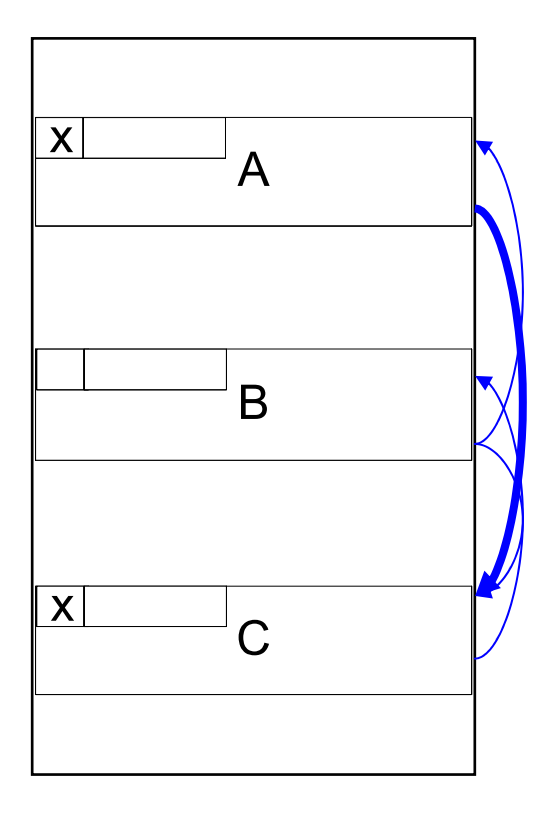

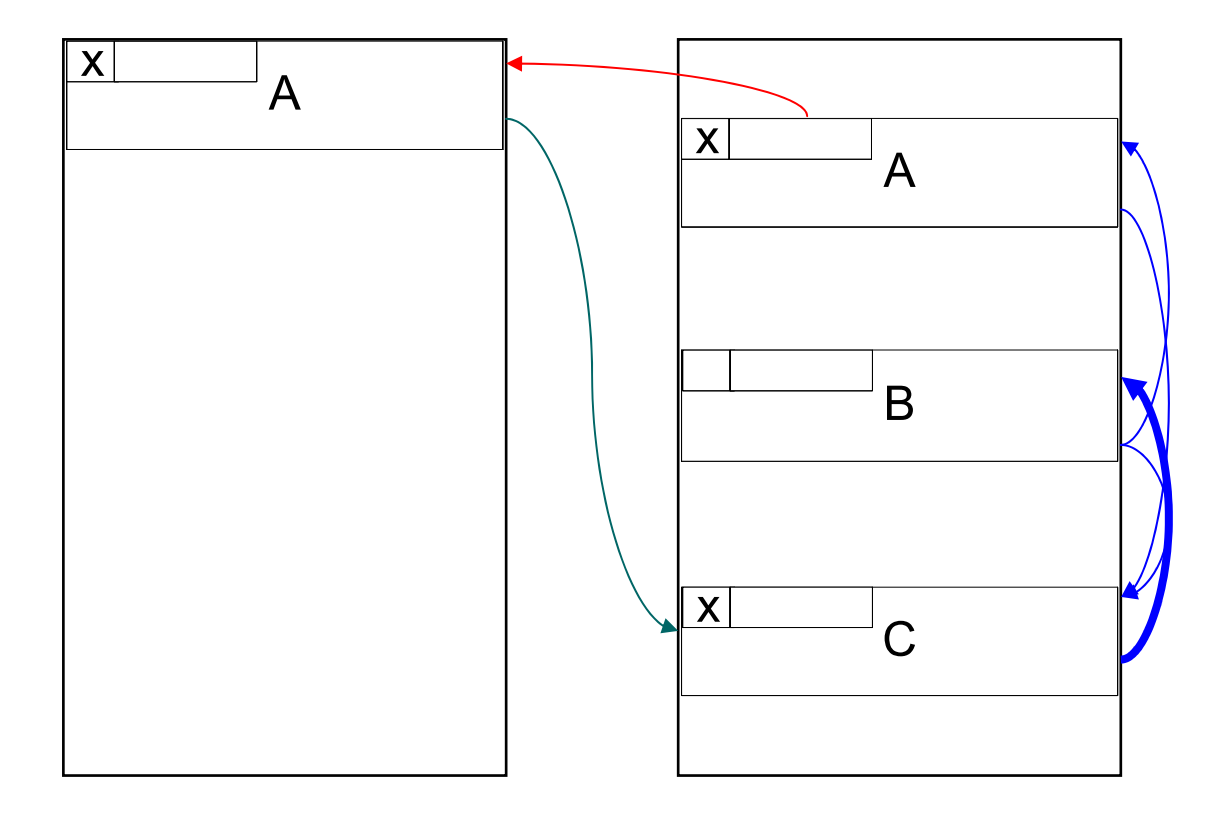

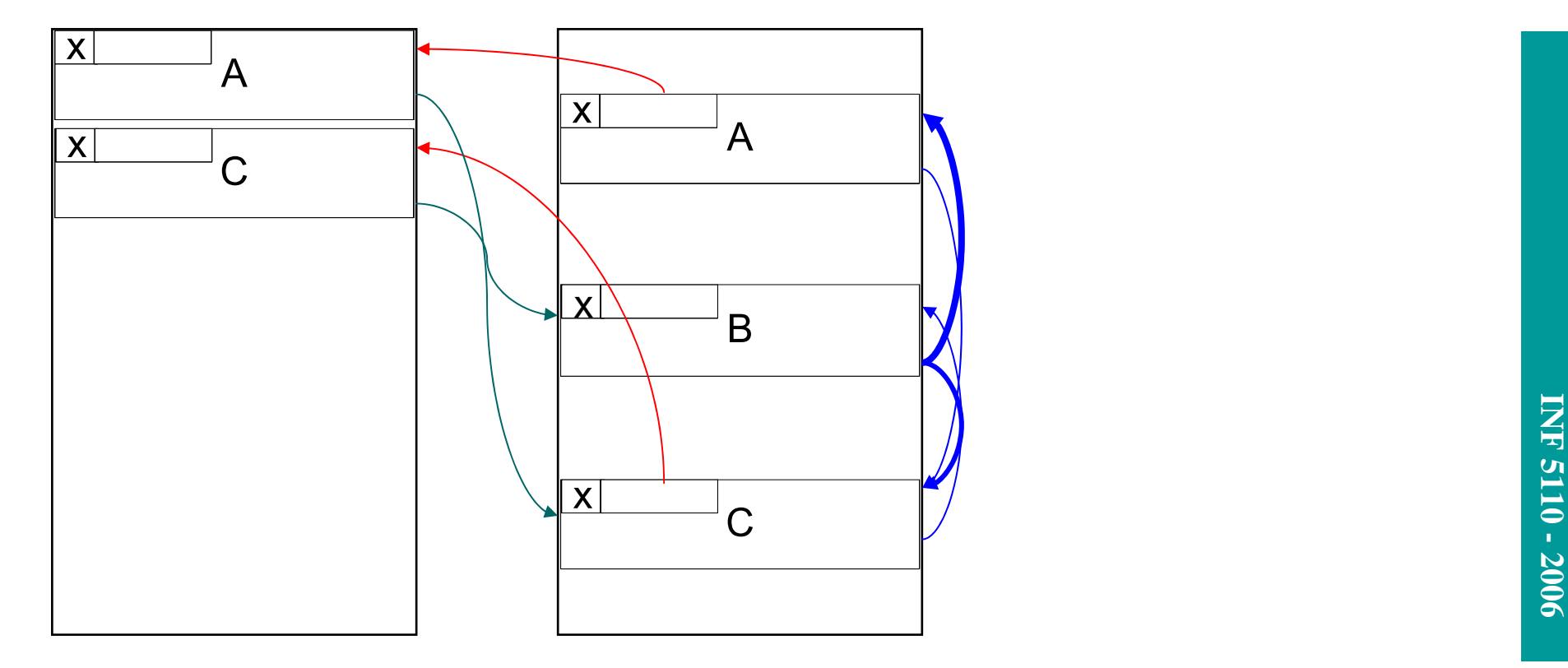

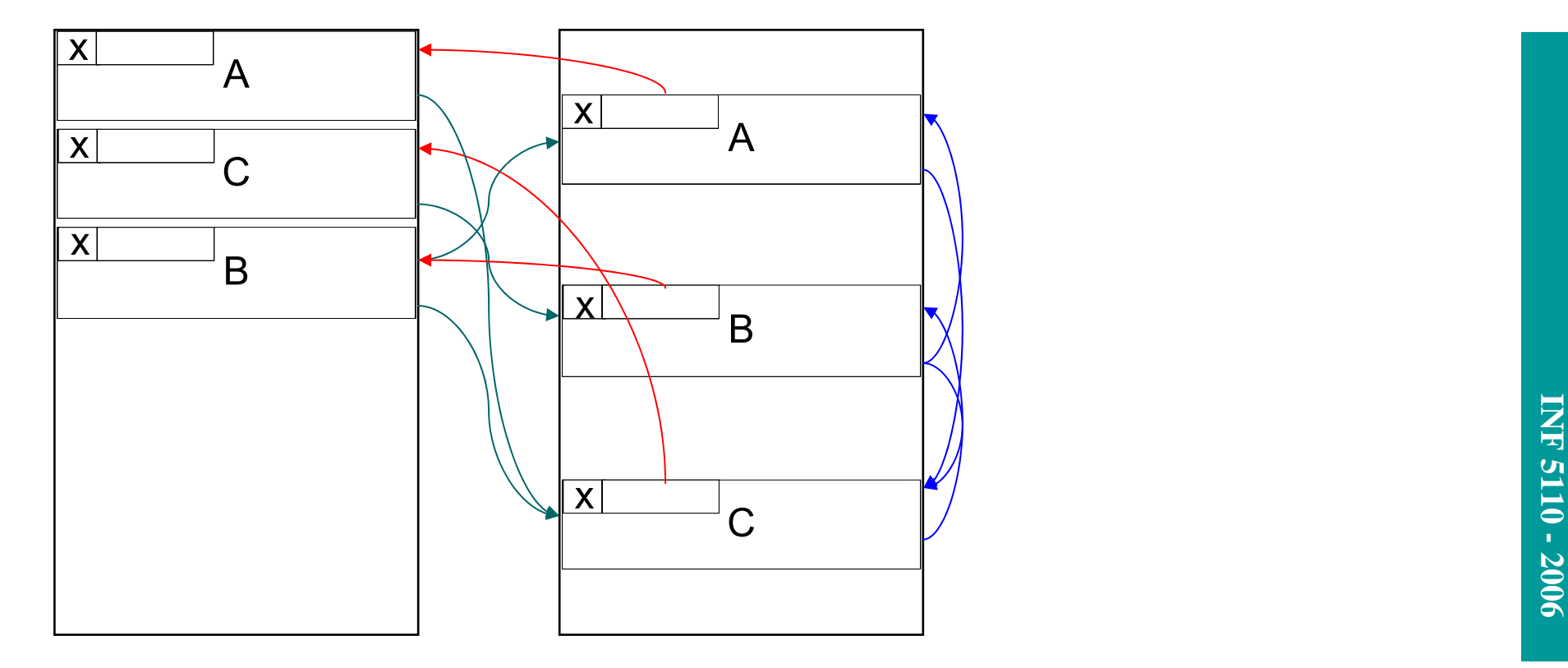

# **'by value' parameteroverføring (verdioverføring)**

```
void inc2( int x)incorrect! */
/*
  ++x;++x; }
```
Kall: inc2(&y)

```
void init(int x[], int size)
/* this works fine when called
   as init(a), where a is an array */
\{ int i;
  for(i=0; i < size; ++i) x[i]=0;ł
                               Kall: init(a)
```
- **Hyer formell parameter blir** implementert som en lokal variabel i prosedyren
- Ved kall blir disse variable initialisert slik: formell  $var =$  aktuelt uttrykk
- $\mathbf{r}$  I noen språk kan den formelle variablen ikke forandres
- I C er dette eneste overføringsmåte. Man kan dog overføre pekere 'by value'

# **'by reference' parameteroverføring**

- Overfører en peker/adresse til den aktuelle variabel
- $\blacksquare$  Bare lov med variable som aktuelle parametere
- $\blacksquare$  Fortran tillater imidlertid
	- P(5,b)
	- P(a+b,c)
- ▉ Passer til store datastrkturer

```
void inc2( int \& x)/* C++ reference parameter */
\{ ++x, ++x, \}Kall: inc2(y)
```
void P(p1,p2) { ... $p1 = 3$ } var a,b,c; P(a,c)

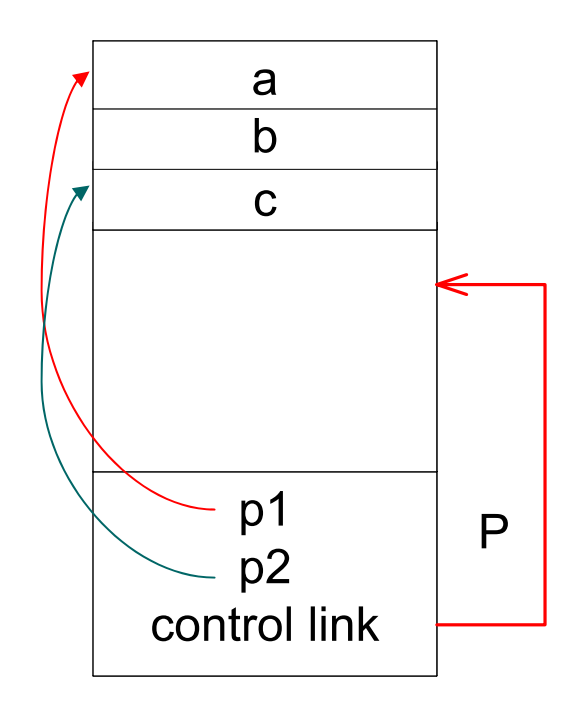

# **'by value-result' parameteroverføring**

- Bare variable kan være aktuelle parametere
- Det allokeres en lokal varabel, som ved 'by value'
- $\blacksquare$  Ved kallet gjøres formell  $var =$  aktuell var
- Ved retur utføres aktuell  $var =$  formell var
- ▉ Kan gi effekt forskjellig fra 'by reference' (Men f.eks. Ada godkjenner også dette som en implementasjon)

```
void p(int x, int y)++x;+ + y;}
   main(){ int a = 1;
     p(a, a);
     return 0;}
Eksempel på at det kan være 
forskjell på 'by reference' og 'by
```
value-result'

# **'by name' parameteroverføring**

- Den aktuelle parameteren blir substituert inn for den formelle ('nesten' rent tekstlig: den aktuelle parameteren beholder sitt skop, så altså ikke makro-ekspansjon)
- $\blacksquare$  Om den aktuelle parameteren er et uttrykk blir det det ikke beregnet før man bruker parameteren inne i prosedyren (lazy evaluering)
- Men: Uttrykket blir beregnet om igjen hver gang
- Implementasjon
	- Se den aktuelle parameteren (f.eks. et uttrykk) som en lien prosedyre ('thunk')
	- Må optimaliseres for det tilfellet hvor parameteren er en enkel variabel (da er effekten som ved 'by reference)

```
void p(int x)p(a[i]) +q[i]\{ ++x: \}
```

```
int i;int a[10];
void p(int x)\{ ++i;++X;ł
main()(i = 1)a[1] = 1:
  a[2] = 2;p(a[i]);return 0;
}
```
# **'by name' eksempel**

procedure P(par); name par; int par; begin

int x,y;

```
...
 par := x + y; a)
 ...
 x := par + y; b)
 ...
end;
```
...  $P(v)$ ;  $P(r.v);$  $P(5);$  $P(u+v);$ 

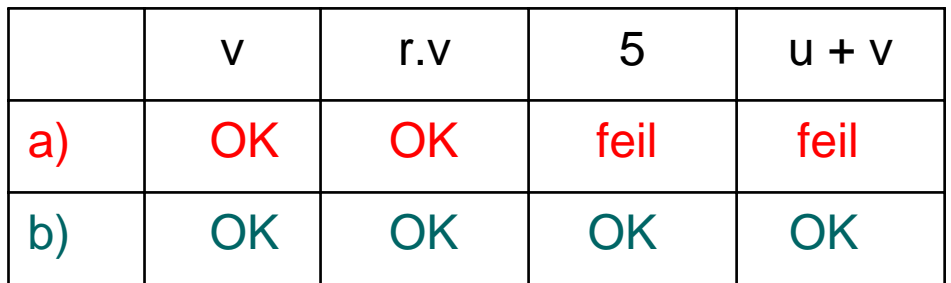